# **Documentations - Evolution #4671**

## **Documenter l'onglet expert Squid**

10/01/2013 16:20 - Joël Cuissinat

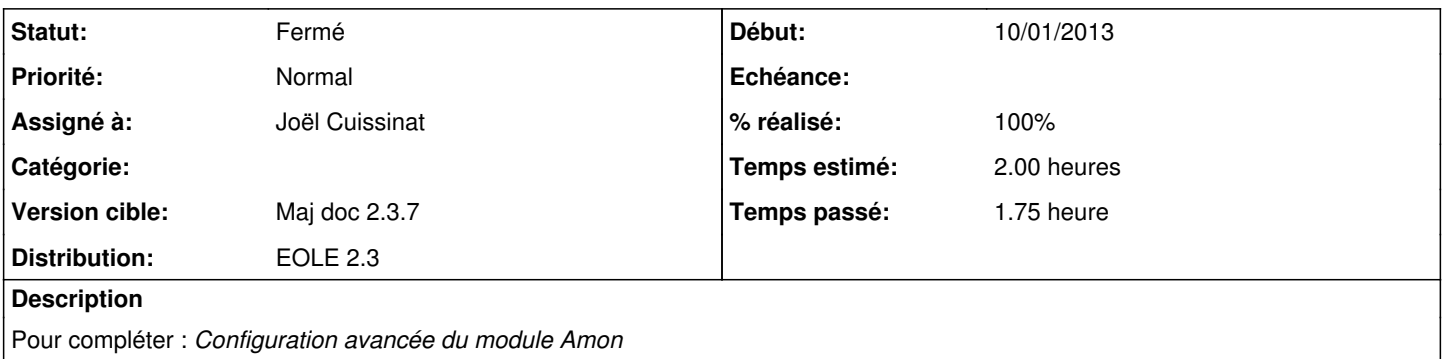

### **Historique**

#### **#1 - 10/01/2013 16:47 - Joël Cuissinat**

- *Statut changé de Nouveau à Résolu*
- *Assigné à mis à Joël Cuissinat*
- *Version cible mis à Maj doc 2.3.7*
- *% réalisé changé de 0 à 90*

1er jet dans eole-proxy -> 01d-configuration-squid.scen

#### **#2 - 05/02/2013 15:44 - Gérald Schwartzmann**

*- % réalisé changé de 90 à 100*

#### **#3 - 05/02/2013 15:45 - Gérald Schwartzmann**

Joël Cuissinat a écrit :

1er jet dans eole-proxy -> 01d-configuration-squid.scen

relire ce qui concerne ssl\_ports et safe\_ports → eole/2\_3/services/eole-proxy/01d-configuration-squid.scen

### **#4 - 07/03/2013 16:10 - Benjamin Bohard**

*- Statut changé de Résolu à Fermé*

Fragments eole/2\_3/services/eole-proxy/01d-configuration-squid.scen, eole/2\_3/services/eole-proxy/12-lightsquid.scen et eole/2\_3/services/eole-proxy/01b-configuration-filtrage.scen relus (les deux derniers sont référencés dans le premier).